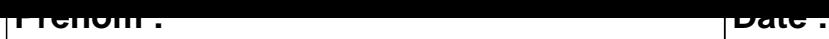

## **CALCUL MENTAL**

**OBJECTIF : Diviser par 9.**

| $23:9?q = $ | $43:9?q = $ | $22:9?r = $ | $9:9?r = $  |
|-------------|-------------|-------------|-------------|
| $45:9?q = $ | $71:9?q = $ | $17:9?q = $ | $37:9?q = $ |
| $29:9?r = $ | $90:9?q = $ | $55:9?r = $ | $46:9?q =$  |
| $80:9?r = $ | $13:9?q = $ | $67:9?q =$  | $72:9?r = $ |
| $91:9?q = $ | $72:9?q = $ | $54:9?q = $ | $71:9?r = $ |
| $18:9?r = $ | $80:9?q = $ | $45:9?r = $ | $13:9?r = $ |
| $54:9?r = $ | $63:9?q = $ | $28:9?r = $ | $81:9?q =$  |
| $27:9?q = $ | $22:9?q = $ | $90:9?r = $ | $55:9?q =$  |
| $53:9?q = $ | $81:9?r = $ | $9:9?q = $  | $84:9?q = $ |
| $27:9?r = $ | $23:9?r = $ | $63:9?r = $ | $85:9?r =$  |

## **C O R R E C T I O N**

## **CALCUL MENTAL**

## **OBJECTIF : Diviser par 9.**

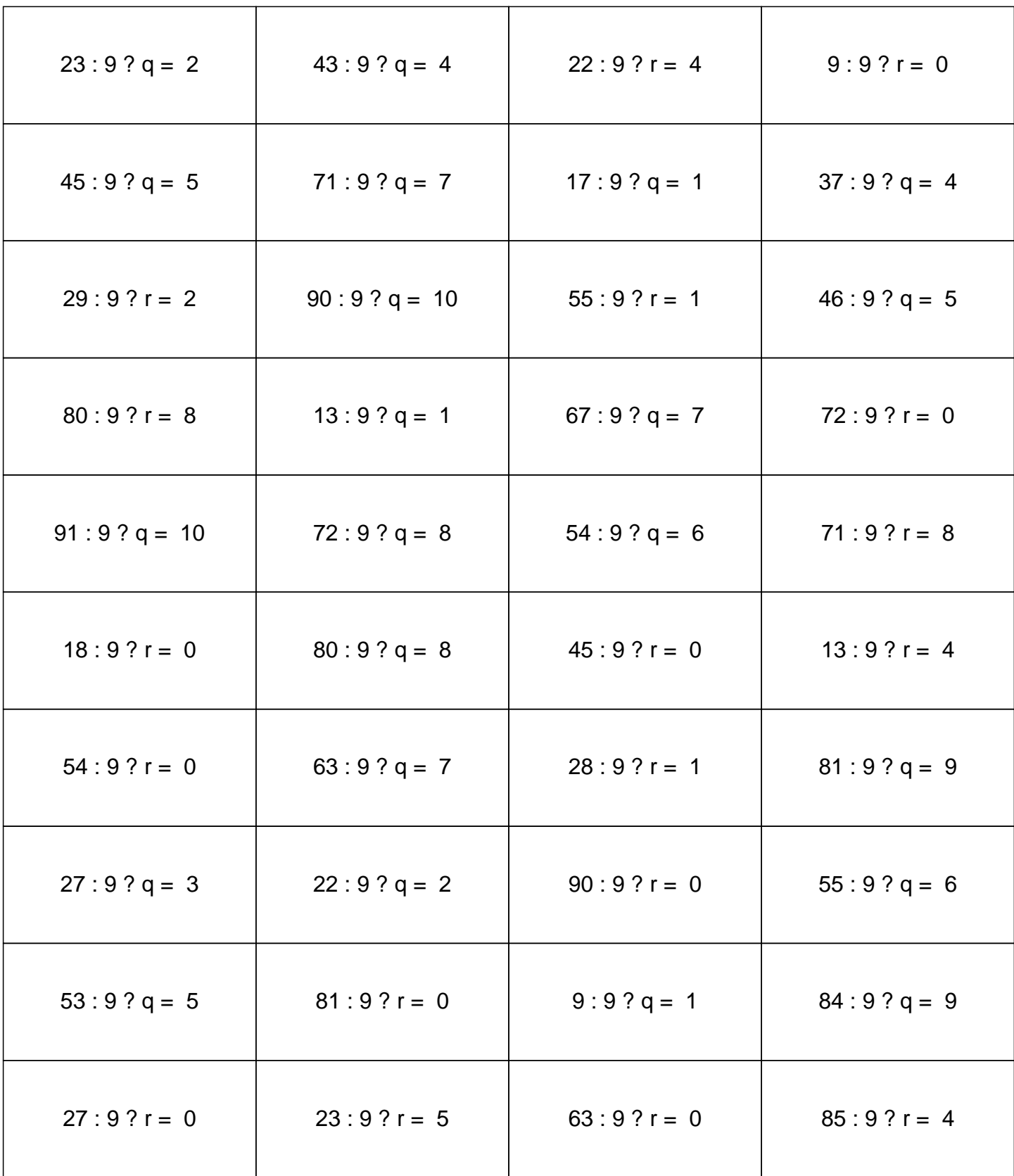